# Package 'splitFeas'

April 11, 2018

Title Multi-Set Split Feasibility

Version 0.1.0

Description An implementation of the majorization-minimization (MM) algorithm introduced by Xu, Chi, Yang, and Lange (2017) <arXiv:1612.05614> for solving multiset split feasibility problems. In the multi-set split feasibility problem, we seek to find a point x in the intersection of multiple closed sets and whose image under a mapping also must fall in the intersection of several closed sets.

Depends compiler, corpcor, matrixStats

License MIT + file LICENSE

RoxygenNote 6.0.1

NeedsCompilation no

Author Eric C. Chi [aut, cre, cph], Jason Xu [ctb], Meng Yang [ctb], Kenneth Lange [ctb]

Maintainer Eric C. Chi <ecchi1105@gmail.com>

Repository CRAN

Date/Publication 2018-04-11 08:15:34 UTC

# R topics documented:

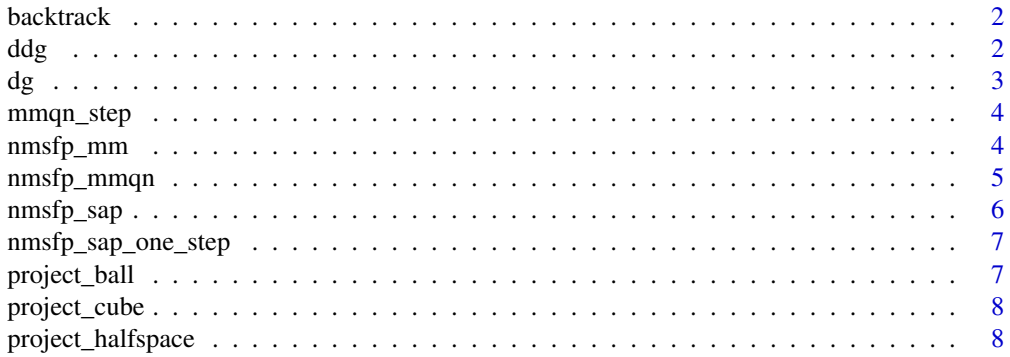

<span id="page-1-0"></span>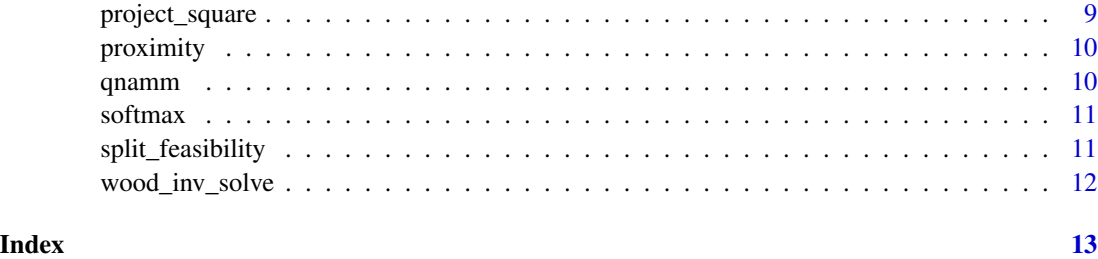

backtrack *Backtracking Line Search*

# Description

Given a descent direction backtrack computes a step size that ensures sufficient decrease in an objective.

# Usage

backtrack(x, dx, f, df, alpha =  $0.01$ , beta =  $0.8$ )

# Arguments

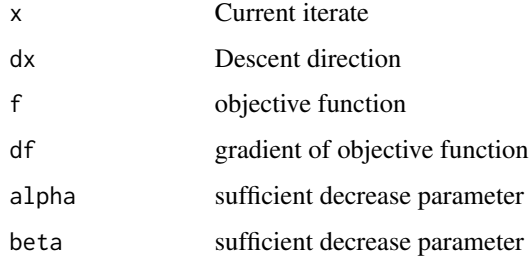

ddg *Compute the approximate Hessian of the majorization.*

### Description

ddg computes the Hessian of the majorization of the proximity function.

#### Usage

ddg(x, v, w, hgrad)

#### <span id="page-2-0"></span> $dg$  3

# Arguments

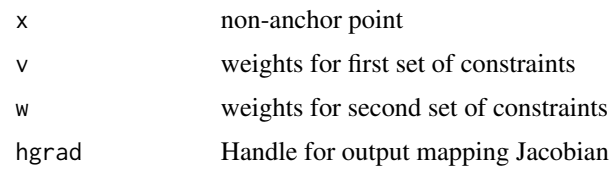

# Examples

```
set.seed(12345)
n < - 10p \le -2x <- matrix(rnorm(p),p,1)
v \leq -1w < -1A <- matrix(rnorm(n*p),n,p)
hgrad <- function(x) {return(t(A))}
sol \leq ddg(x,v,w,hgrad)
```
# dg *Compute the gradient of the majorization.*

#### Description

dg computes the gradient of the majorization of the proximity function.

# Usage

dg(x, xa, v, w, plist1, plist2, h, hgrad)

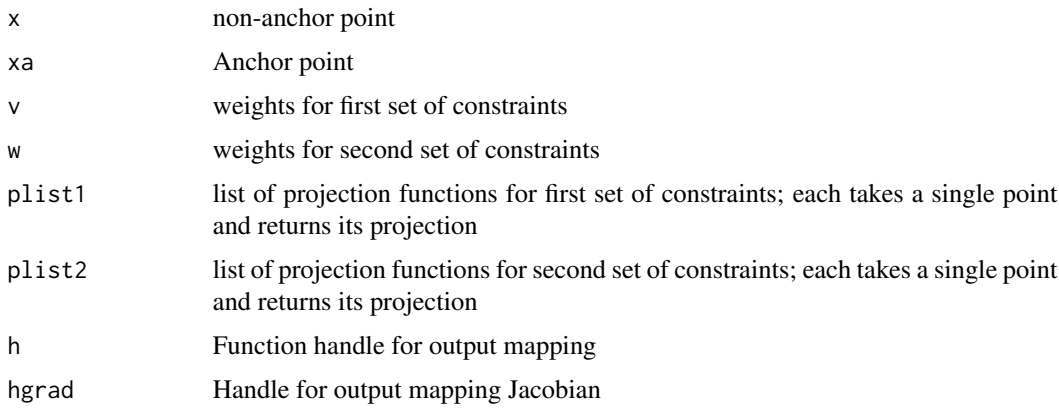

<span id="page-3-0"></span>

#### Description

mmqn\_step computes a single step.

# Usage

 $mmap\_step(x, v, w, plist1, plist2, f, df, h, hgrad, woodbury = TRUE)$ 

#### Arguments

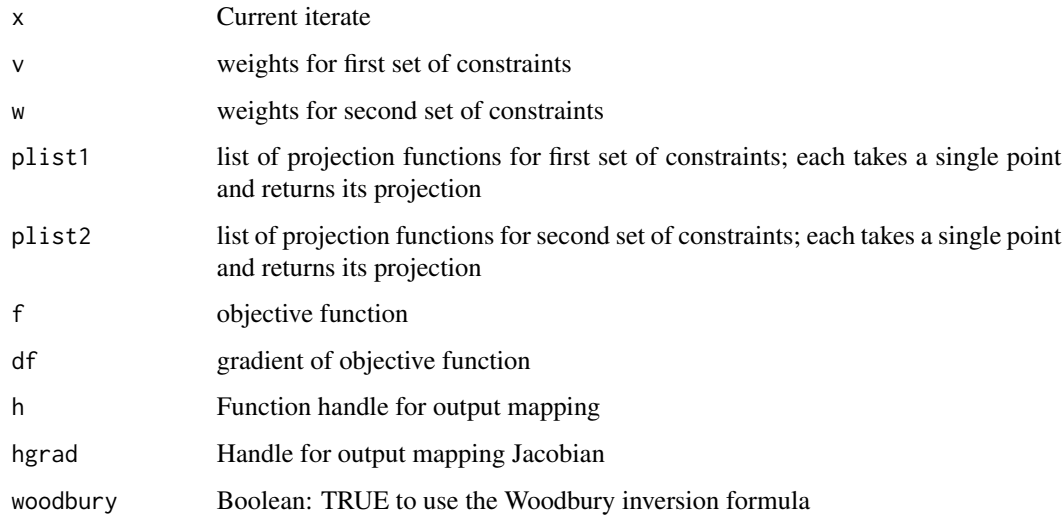

nmsfp\_mm *MM algorithm for nonlinear multiple-sets split feasibility problem*

#### Description

nmsfp\_mm uses quasi-Newton updates to solve the nonlinear multiple-sets split feasibility problem.

# Usage

```
nmsfp_mm(x0, v, w, plist1, plist2, f, df, h, hgrad, tol = 1e-10,
 max\_iter = 1000
```
# <span id="page-4-0"></span>nmsfp\_mmqn 5

### Arguments

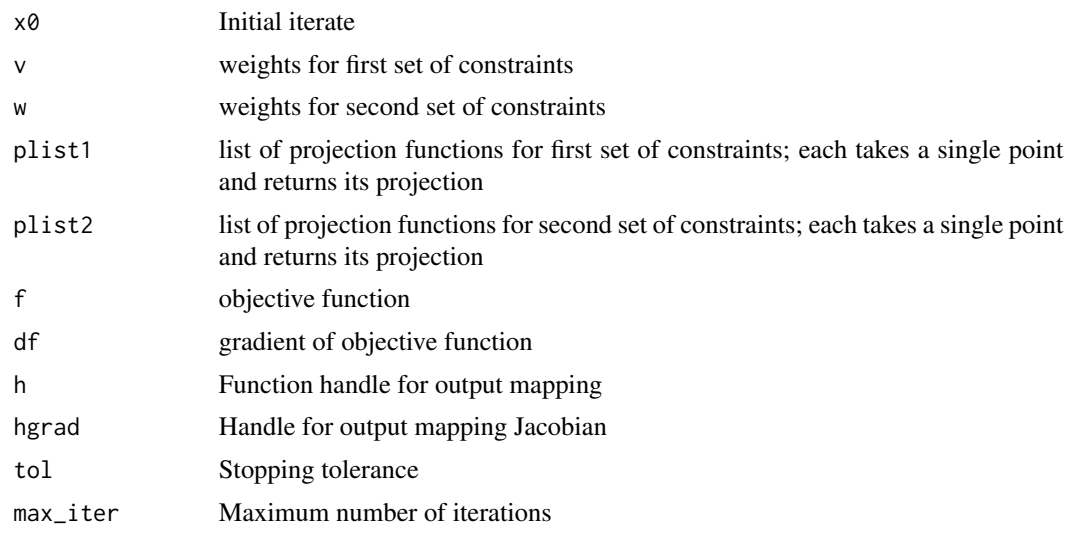

### See Also

mmqn\_step

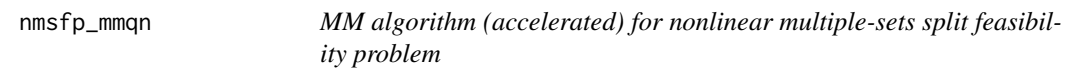

# Description

nmsfp\_mmqn uses quasi-Newton updates to solve the nonlinear multiple-sets split feasibility problem.

# Usage

```
nmsfp_mmqn(x0, v, w, plist1, plist2, f, df, h, hgrad, qn = 5, tol = 1e-10,
 max_iter = 1000)
```
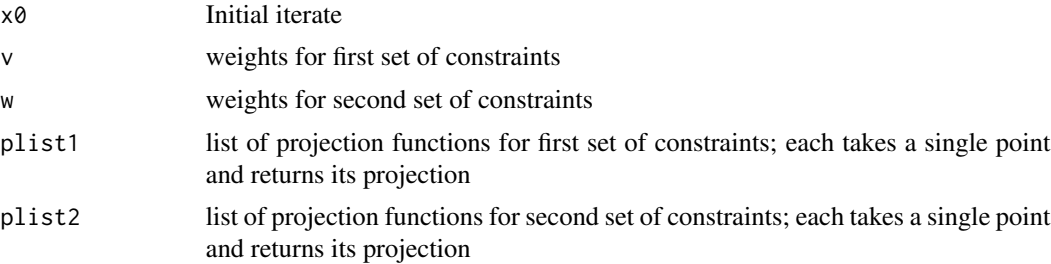

<span id="page-5-0"></span>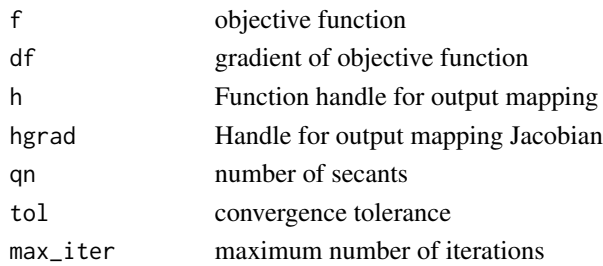

# See Also

mmqn\_step, qnamm

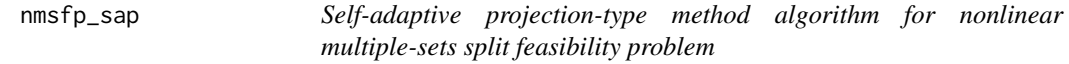

# Description

nmsfp\_sap performs the self-adaptive projection-type method of Li et al.

# Usage

```
nmsfp_sap(x0, v, w, plist1, plist2, proj, f, df, h, hgrad, delta = 0.3,
 mu = 0.7, beta = 1, tol = 1e-10, max\_iter = 1000
```
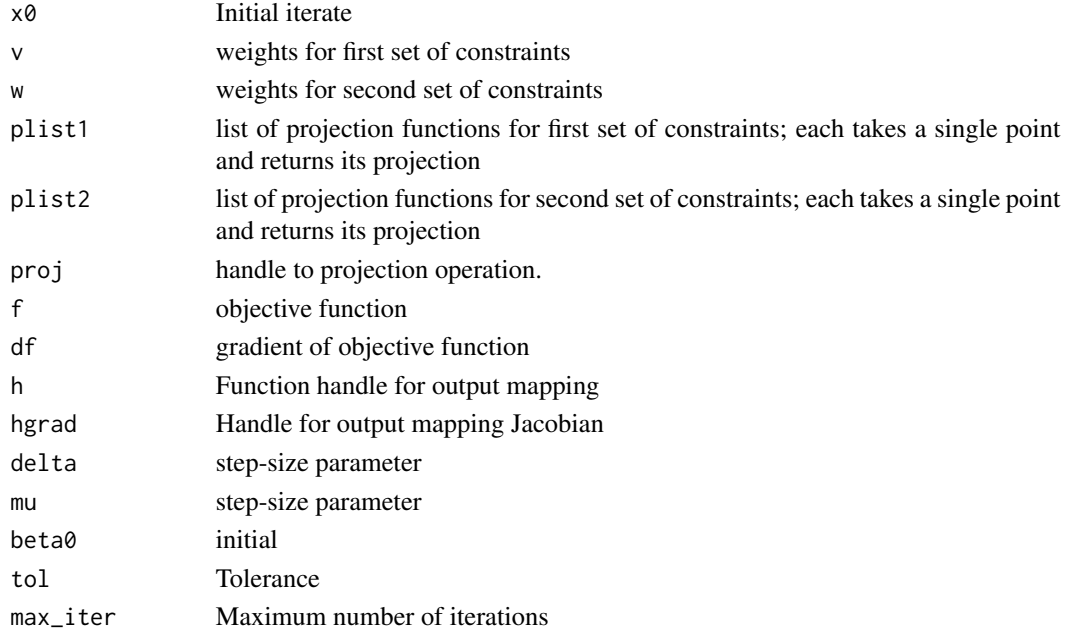

<span id="page-6-0"></span>nmsfp\_sap\_one\_step *One step of self-adaptive projection-type method for the NMSFP*

#### Description

nmsfp\_sap\_one\_step performs the self-adaptive projection-type method of Li et al.

#### Usage

nmsfp\_sap\_one\_step(x, delta, mu, tau, gamma, df, proj)

#### Arguments

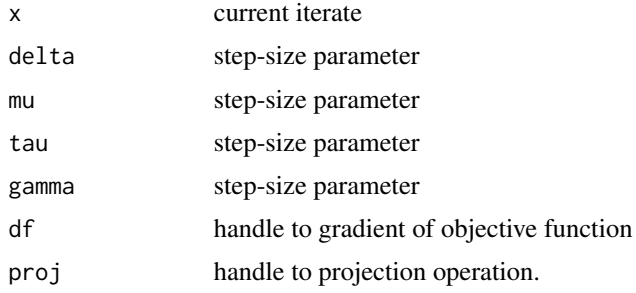

#### References

Li, Han, and Zhang. (2013) A self-adaptive projection-type method for nonlinear multiple-sets split feasibility problem, Inverse Problems in Science and Engineering, 21(1):155-170.

project\_ball *Projection onto a ball*

#### Description

project\_ball computes the Euclidean projection of a point onto a ball.

#### Usage

project\_ball(x, center, r)

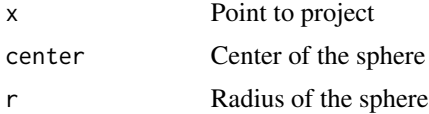

#### Examples

```
set.seed(12345)
p \le -3center <- rnorm(p)
r <- runif(1)
x < -rnorm(p)y <- project_ball(x,center,r)
```
project\_cube *Project onto a cube*

#### Description

project\_cube computes the Euclidean projection of a point onto a cube.

#### Usage

project\_cube(x, center, r)

#### Arguments

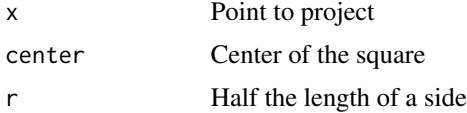

#### Examples

```
set.seed(12345)
p \le -3center <- matrix(rnorm(p),p,1)
r \leftarrow runif(1)x \leq - matrix(rnorm(p), p, 1)
y <- project_cube(x,center,r)
```
project\_halfspace *Projection onto a halfspace*

# Description

project\_halfspace computes the Euclidean projection of a point onto a closed half-space. The function returns the projection onto the set

#### Usage

project\_halfspace(x, a, b)

<span id="page-7-0"></span>

# <span id="page-8-0"></span>project\_square 9

# Arguments

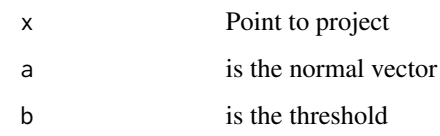

#### Examples

```
set.seed(12345)
p \le -3a <- matrix(rnorm(p),p,1)
a \leftarrow a/norm(a, 'f')b \leftarrow runif(1)x \leftarrow \text{matrix}(rnorm(p), p, 1)y <- project_halfspace(x,a,b)
```
project\_square *Project onto a square*

# Description

project\_square computes the Euclidean projection of a point onto a square.

#### Usage

project\_square(x, center, r)

# Arguments

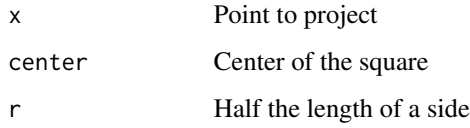

#### Examples

```
set.seed(12345)
p \le -2center <- matrix(rnorm(p),p,1)
r \leftarrow runif(1)x <- matrix(rnorm(p),p,1)
y <- project_square(x,center,r)
```
<span id="page-9-0"></span>

# Description

proximity computes the proximity function.

#### Usage

proximity(x, v, w, plist1, plist2, h)

#### Arguments

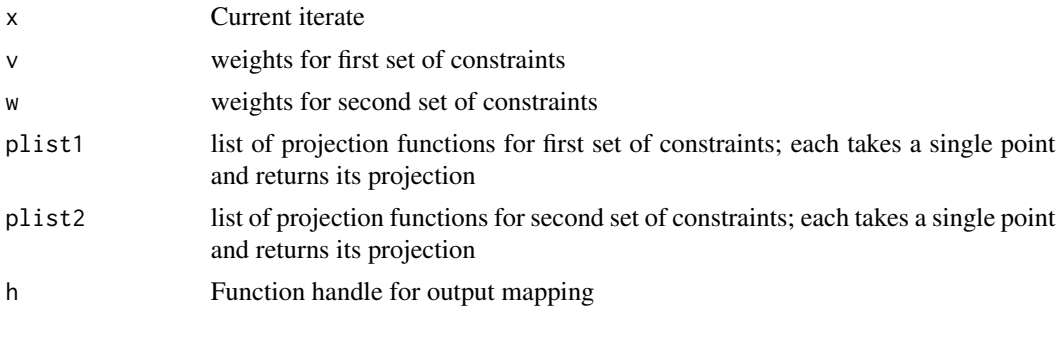

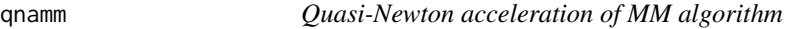

# Description

qnamm performs Quasi-Newton acceleration of an MM algorithm.

#### Usage

```
qnamm(x, fx_mm, qn, fx_obj, max_iter = 100, tol = 1e-06, ...)
```
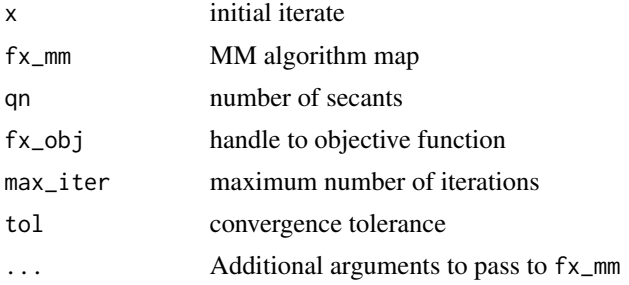

#### <span id="page-10-0"></span>softmax 11

# References

H Zhou, D Alexander, and K Lange. (2011) A quasi-Newton acceleration method for high-dimensional optimization algorithms, Statistics and Computing, 21(2):261-273.

softmax *Compute soft-max*

#### Description

softmax returns the soft maximum of a collection of reals.

#### Usage

softmax( $x$ , a = 100)

#### Arguments

x input a scaling factor

### Examples

```
set.seed(12345)
n < -10x \leftarrow \text{norm}(n)softmax(x)
```
split\_feasibility *split\_feasibility*

# Description

split\_feasibility

<span id="page-11-0"></span>wood\_inv\_solve *Compute the inverse approximate Hessian of the majorization using the Woodbury inversion formula.* wood\_inv\_solve *computes the inverse of the Hessian term of the majorization of the proximity function using the Woodbury formula. The function* mmqn\_step *invokes* wood\_inv\_solve *instead of ddg if the argument* woodbury=TRUE*. This should be used when p « n.*

#### Description

Compute the inverse approximate Hessian of the majorization using the Woodbury inversion formula. wood\_inv\_solve computes the inverse of the Hessian term of the majorization of the proximity function using the Woodbury formula. The function mmqn\_step invokes wood\_inv\_solve instead of ddg if the argument woodbury=TRUE. This should be used when  $p \ll n$ .

#### Usage

wood\_inv\_solve(x, v, w, hgrad, df)

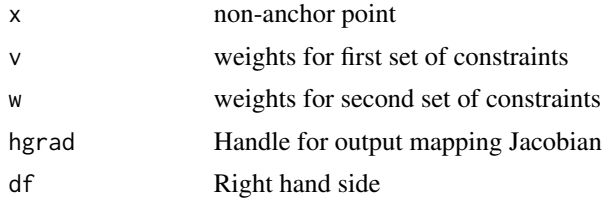

# <span id="page-12-0"></span>Index

```
backtrack, 2
ddg, 2
dg, 3
mmqn_step, 4
nmsfp_mm, 4
nmsfp_mmqn, 5
nmsfp_sap, 6
nmsfp_sap_one_step, 7
project_ball, 7
project_cube, 8
project_halfspace, 8
project_square, 9
proximity, 10
qnamm, 10
softmax, 11
split_feasibility, 11
split_feasibility-package
        (split_feasibility), 11
```
wood\_inv\_solve, [12](#page-11-0)